# **SRP\_Time Minute**

A time's minute.

```
Minute = SRP_Time("Minute", Time)
```
## Returns

The minute component of an OI time.

#### **Parameters**

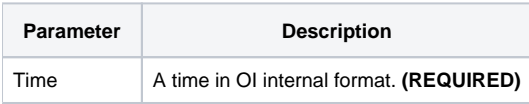

### Remarks

The "Minute" service returns the minute component of an OI time. The result is an integer between 0 and 59. If an OI time represents 12:41:08pm, this service would return 41. If the given time not valid, "" is returned.

## Examples

```
// Get the current minute
Minute = SRP_Time("Minute", Time())
// Get the current minute in UTC
Minute = SRP_Time("Minute", SRP_Time("Now", 1))
// Get a hard coded time's minute
Minute = SRP_Time("Minute", 56013)
// Parse a time's minute
Time = SRP_Time("Parse", "12:41:08pm", "h:mm:sstt")
Minute = SRP_Time("Minute", Time)
```